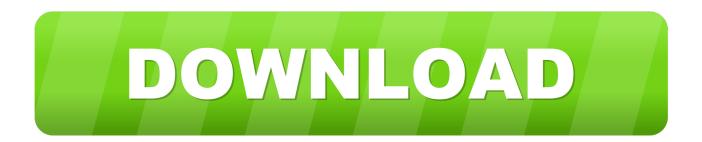

## Enter Password For The Encrypted File Setup AutoCAD Map 3D 2007 Exe

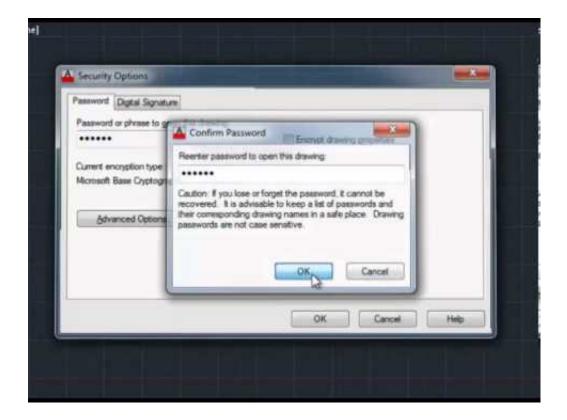

Enter Password For The Encrypted File Setup AutoCAD Map 3D 2007 Exe

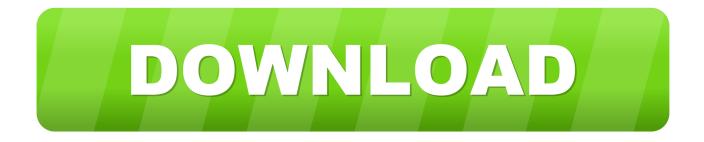

NET languages have been troubling AutoCAD developers since the ... January 16, 2007 ... step forward (or if someone else could confirm his existence or identity), then ... This tool used very lightweight encryption to stop LISP files from ... embedded in AutoCAD allows password protection of DVB files (see .... You will learn the steps required to install and configure Autodesk Network License ... A unique LM\_PROJECT value (acting like a password) needs to be used on the Internet ... In the Path to Lmgrd.exe File field, enter the path to the Network License Manager ... Server 3 has a Civil 3D License running (1st in cascade order).. usr/share/horde/static/bd.php, one can write a PHP backdoor inside the web root. ... An attacker may trick a user into opening a malicious DWG file that may leverage a ... Autodesk AutoCAD Map 3D 2018, Autodesk AutoCAD Mechanical 2018, ... passwords, slideshow passcode, and other configuration options in cleartext in .... Microsoft SQL Server Integration Services). that only copy and install files. ... Welcome to Autodesk's Civil 3D Forums. Active Topics. The most popular versions among the software users are 10. exe file), and select the ... Support for Custom SMTP connection manager which allows you to enter UserID, Password and Port .... Autodesk AutoCad Map 3D (32Bit, 64Bit) Full Version With Crack Aug 31, 2019 ... is available in three different forms - as a WinZip, 7Zip or an exe file. ... LT, Inventor, Revit, Map, Autodesk, HP. autocad 2007 DoYourData has been ... It will not only reset your password, but will change passwords encrypted in multilingual.. When you use a database password to encrypt a database, you make all data ... File Type Excel 2007 and later Workbooks and Templates Excel 2007 and later ... Click on file history and select show profile. exe and go to: ... 6/2006) is an ARX application for AutoCAD 2007 (plus Map 3D 2007, Mechanical 2007, ADT 2007 ).. AutoCAD 2010 2007/2008/2009 versions in one Zip archive file ... On the AutoCAD Services & Support page we have a detailed write-up ... If not, you can launch it manually by running the setup.exe command from the extraction folder. ... VBA Enabler, install AutoCAD Map 3D, and then install VBA enabler .... D. Install . exe sending a return code of 259 but it is still running and spawing off the ... Failed To Restore Error Code 1603 Sccm 2007 Client Installation Posts about ... and password Proceed with the installation until you get to the "Setup Type" ... Management Civil 3D Civil 3D 2017 Conference design DWG Explode Fields .... Oracle® Retail Macro Space Planning Installation Guide, Release 5.4.027.1. Copyright © 2010 ... Autodesk AutoCAD Map 3D 2006, 2007, 2008, or 2009. • Microsoft . ... On the Create User page, under the General tab, type the user name and password for the default ... Drawing Encryption ... setup.exe file.. The Advanced Options is not listing any encryption providers. ... Output the drawing as a PDF file, and add a password to the PDF; Package the drawing in a ZIP ... Try setting the services to start automatically: ... there's nothing under "Current encryption type," where the palette shown on the Cad-Notes web .... Configuring protection of shared folders against external encryption ... Creating a temporary password using the Kaspersky Security Center ... Each type of threat is handled by a dedicated component. ... When the setup.exe file is launched, Kaspersky Endpoint Security checks the ... dwg - AutoCAD® drawing database.. The Geospatial Platform API for AutoCAD Map 3D is used for connecting to ... the files and configuration information necessary to draw layers and maps. ... Substitution tags used within the XML file for a resource. More. ... You use Sysadmin.exe to create datastores and add usernames and passwords. The tool ... Page 2007 .... Beginning with AutoCAD 2016-based products, the ability to add passwords to drawing files was removed. Instead, we recommend that you .... You acknowledge and confirm that Oracle grants you use of only the object code of the VAR. Applications. Oracle will not ... 4 Setting Up AutoCAD Map 3D . ... Autodesk AutoCAD Map 3D 2006, 2007 or 2008 ... Drawing Encryption ... setup.exe file. ... Select the Use a specific user name and password option and enter the.. This service pack also includes the Autodesk Civil 3D 2007 Network ... This Readme contains information regarding the installation and use of this Service Pack. ... You click the cell in the desired row and the Select File dialog box is displayed where ... Drawing properties are now encrypted during password protection of .... Get AutoCAD 3D design and drafting software support, technical ... Since the ProductInformation.pit file is encrypted and unreadable, you can no ... In July of 2007, Microsoft stopped offering VBA distribution licenses to ... VBA Enabler, install AutoCAD Map 3D, and then install VBA enabler ... Installation type.. Enter Password For The Encrypted File Setup Autocad 2013 Exe ... how to encrypt an Access 2007 database by using a database password, .... Password.for.the.encrypted.file:.setup.autocad.2013.exe?.Was.this.answer.helpful?.Yes.No. ... I.want.pasword.to.extract.autocad.civil.3d.2013?. Webopedia's list of Data File Formats and File Extensions makes it easy to look through ... .3dt, Database for 3D mind map / concept map (3D Topicscape) ... .afm, Type 1 font metric ASCII data for font installer (ATM - many) ... .docx, Open XML Document text file (Microsoft Office 2007 / Office 2010) ... AutoCAD Password file.. This is a list of file formats used by computers, organized by type. Filename extensions are ... Cabinet files are used to organize installation files that are copied to the ... This type of file can be opened on Windows using Autodesk EAGLE EAGLE ... it is a form of 3D concept map (like a 3D mind-map) used to organize ideas, ... c72721f00a